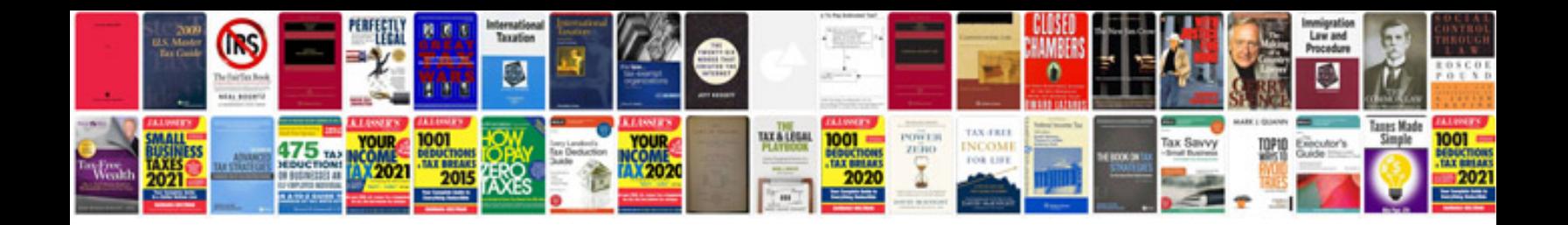

**Convert to word in editable format**

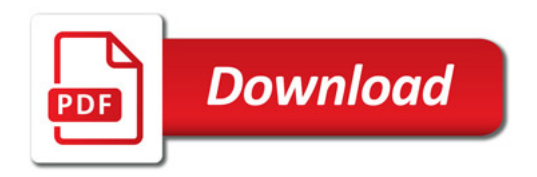

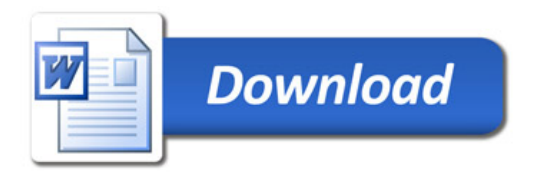